### Pratiquer…

#### Réaliser lors d'un atelier de loisir numérique séances de 3h

La liste de ces ateliers n'est pas exhaustive, elle est déterminée avec le comité de pilotage\* tout au long de l'année.

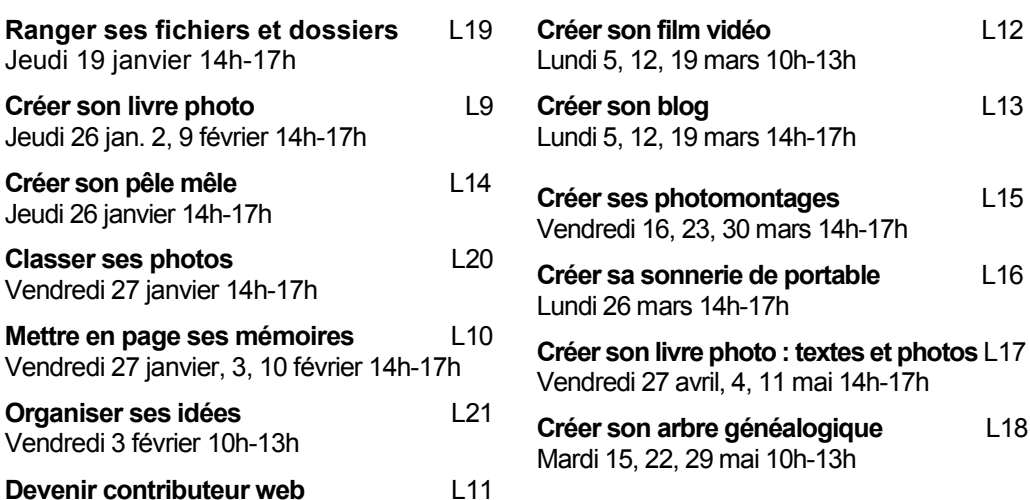

1 atelier 3 séances 115 € 1 atelier 1 séance 40 €

Jusqu'à 40% pour les non-imposables sur présentation d'un justificatif hors promotions et Packs

### PACKS

Mardi 31 janvier 14h-17h

 Pack Débuter : 390 € $\epsilon$  P1 2 stages acquérir les bases à 195 € + 1 cyberthé (cyberthé offert)

Pack Progresser : 402 € $\epsilon$  P2 3 stages 5 séances à 115 € le 4<sup>ème</sup> à 50%

Pack Pratiquer : 565 €**Pack Pratiquer : 565 €**<br>3 ateliers 3 séances + 3 ateliers 1 séance + 3 balades numériques (2 ateliers d'1 séance offerts)

### \*RenseignementsInscriptions

 8 rue d'Auvours 02 40 12 19 12 helenetoussaint@assomediagraph.fr

Ouvert tous les jours Accueil du public Lundi, mardi, jeudi, 11h30-13h30 Vendredi : 11h30-17h30

Les chèques cadeaux sont disponibles à l'association

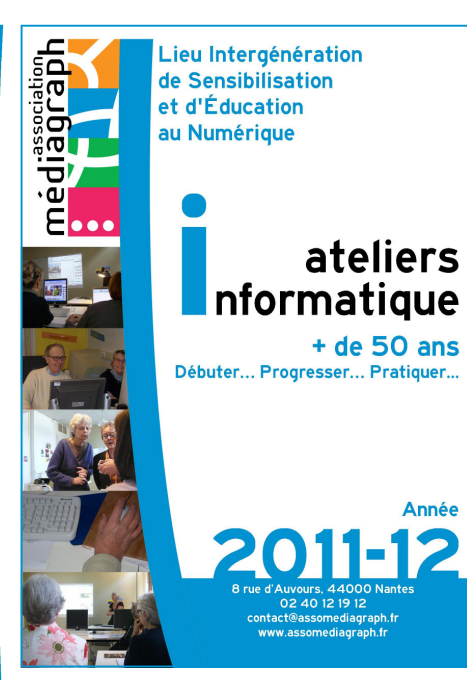

# Dates &Tarifs 2011-12

### Débuter…

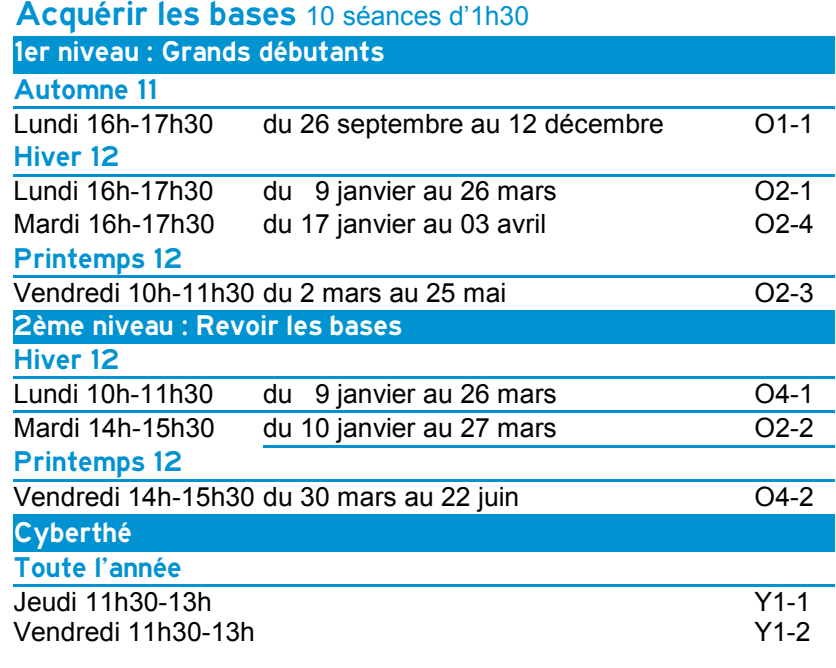

Atelier 10 séances : 195 € Cyberthé 10 séances : 60  $\epsilon$ 

Jusqu'à 40% pour les non-imposables sur présentation d'un justificatif hors promotions et Packs

## Progresser…

### **S'améliorer, découvrir de nouvelles pratiques**<br>5 séances thématique d'1h30 ou séances à la carte

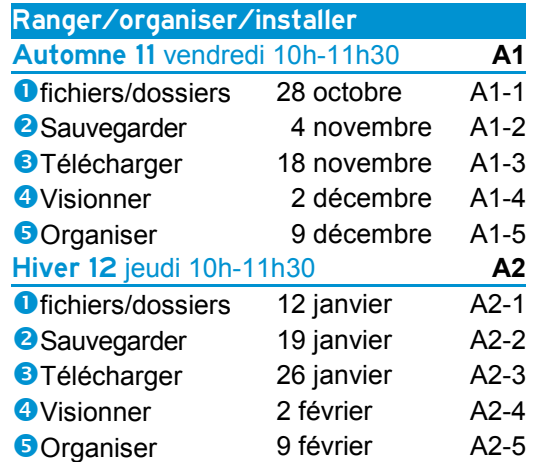

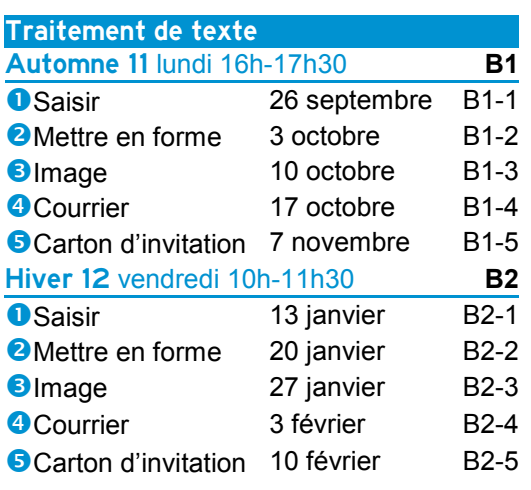

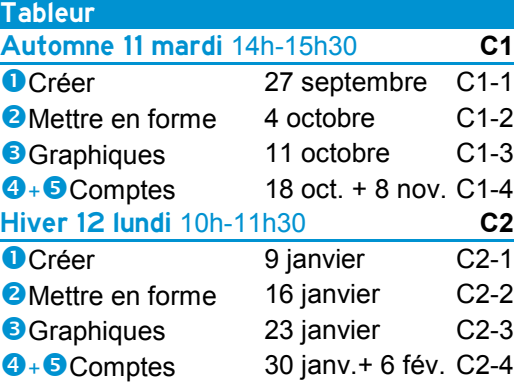

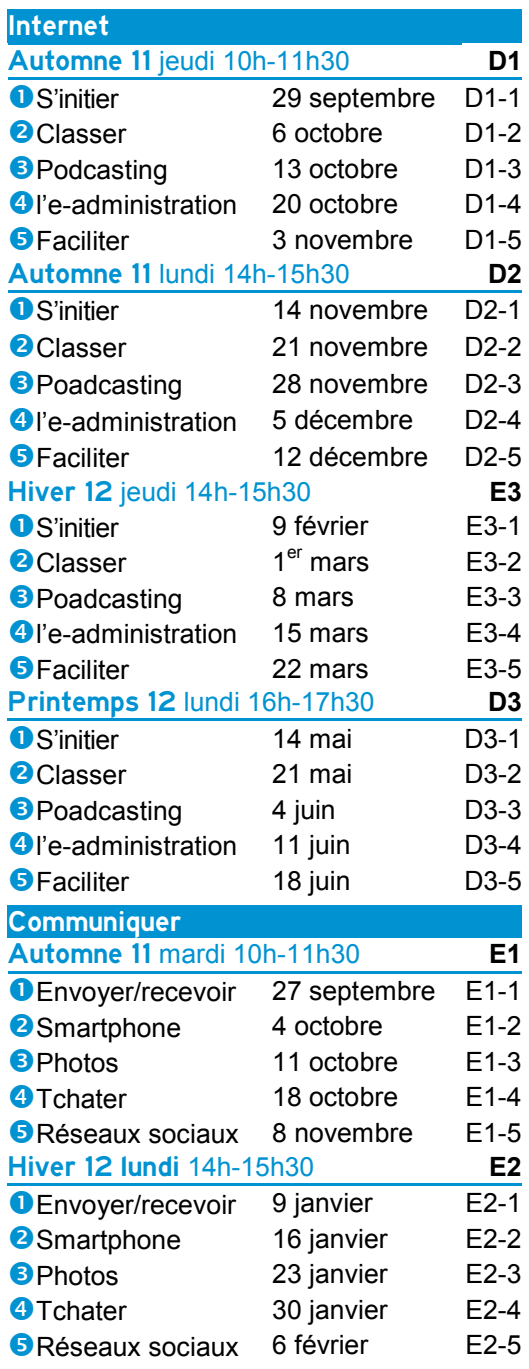

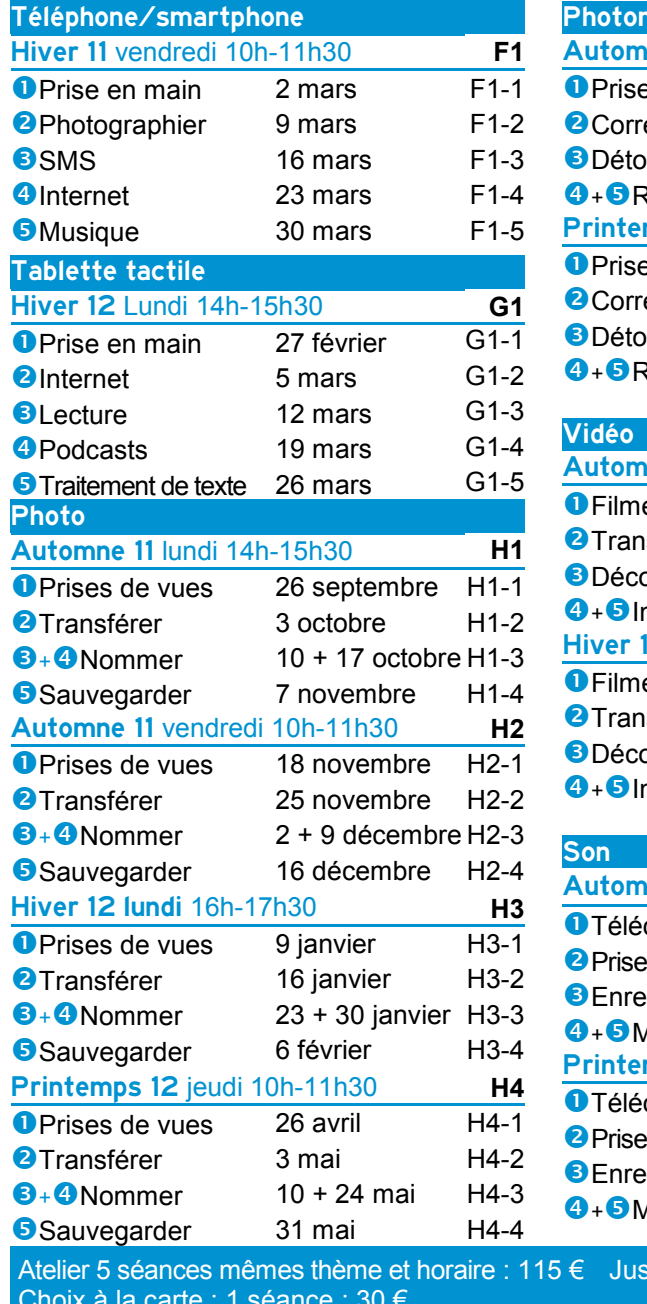

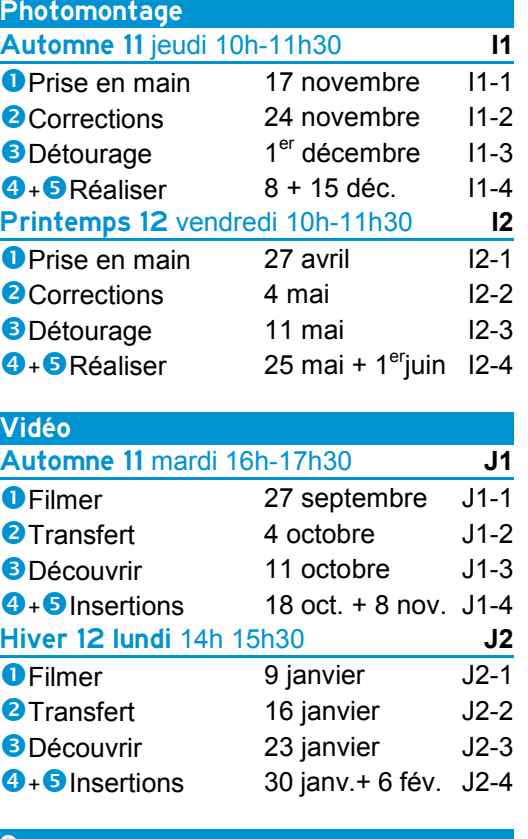

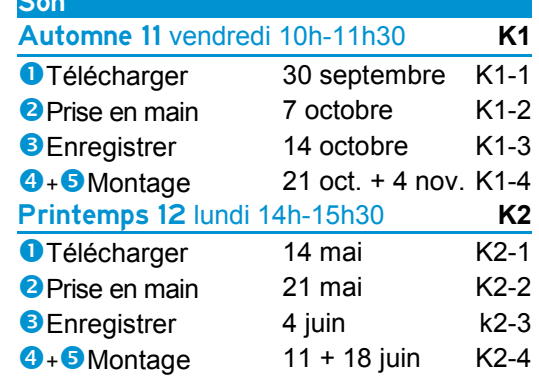

Choix à la carte : 1 séance : 30 € Forfait 5 séances : 130 € Jusqu'à 40% pour les non-imposables sur présentation d'un justificatif hors promotions et Packs